# Dimensionality Reduction Principal Component Analysis (PCA)

CS229: Machine Learning
Carlos Guestrin
Stanford University
Slides include content developed by and co-developed with Emily Fox

©2021 Carlos Guestrin

### **Embedding**

Example: Embedding images to visualize data

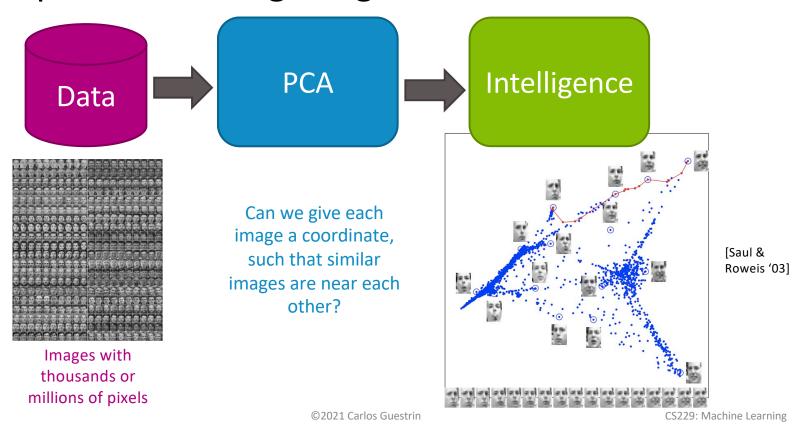

### **Embedding words**

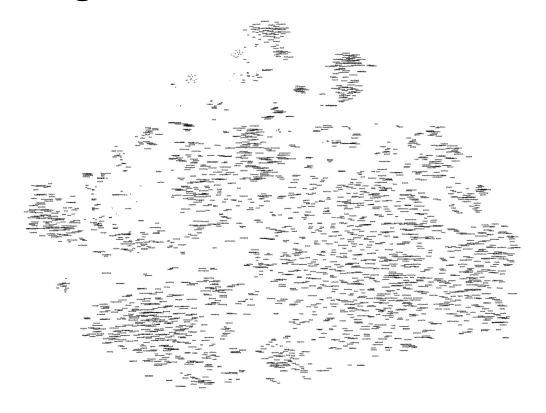

[Joseph Turian]

### Embedding words (zoom in)

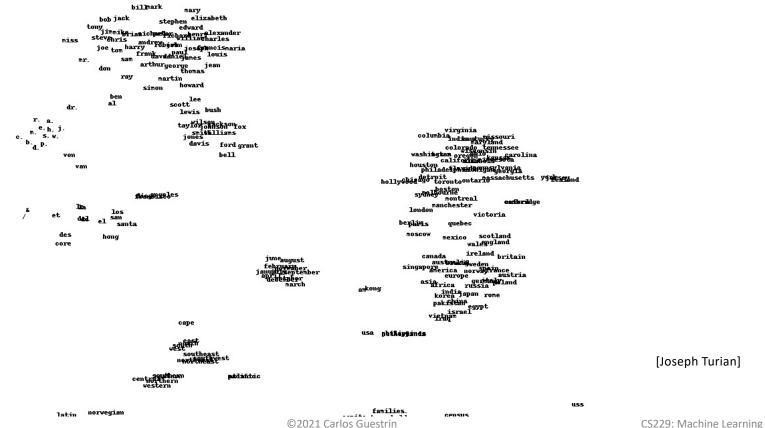

4

### Dimensionality reduction

- Input data may have thousands or millions of dimensions!
  - e.g., text data
- Dimensionality reduction: represent data with fewer dimensions
  - easier learning fewer parameters
  - visualization hard to visualize more than 3D or 4D
  - discover "intrinsic dimensionality" of data
    - high dimensional data that is truly lower dimensional

### Lower dimensional projections

 Rather than picking a subset of the features, we can create new features that are combinations of existing features

- Let's see this in the unsupervised setting
  - just **x**, but no y

### Linear projection and reconstruction

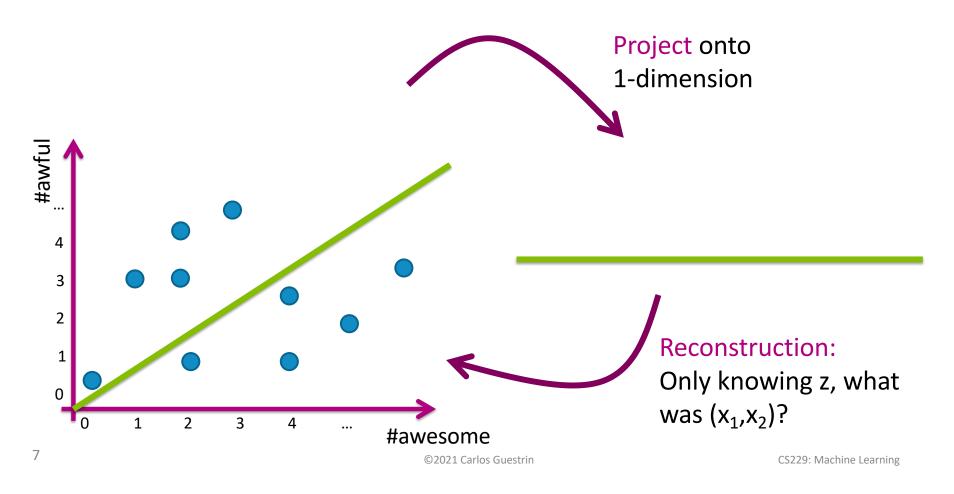

### What if we project onto d vectors?

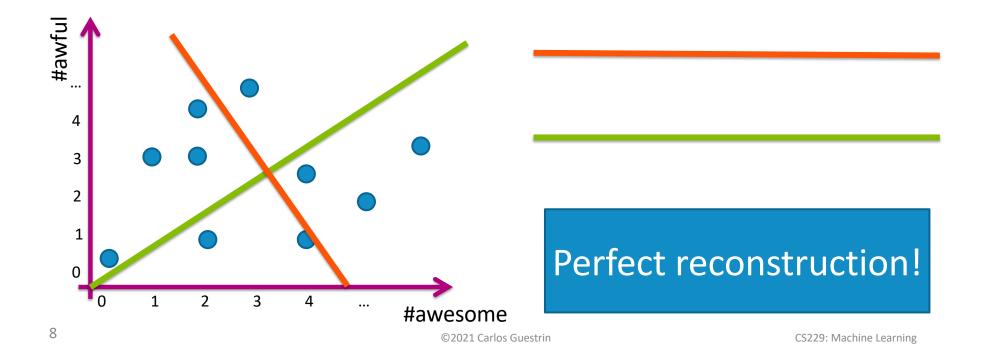

# If I had to choose one of these vectors, which do I prefer?

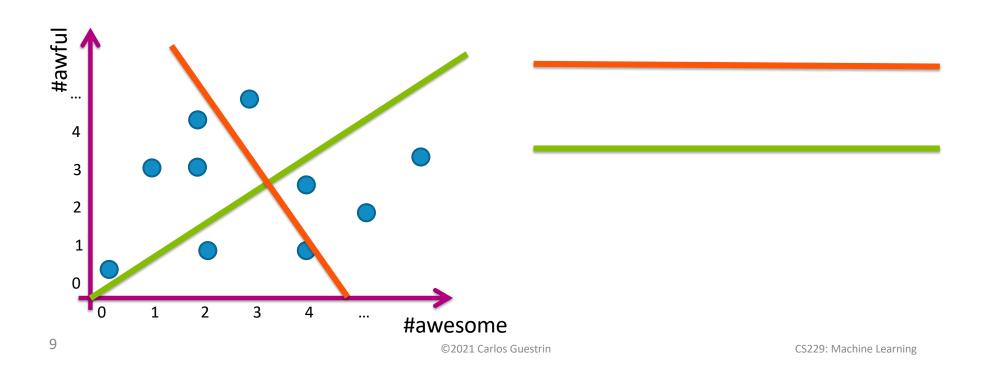

## Principal component analysis (PCA) – Basic idea

- Project d-dimensional data into k-dimensional space while preserving as much information as possible:
  - e.g., project space of 10000 words into 3-dimensions
  - e.g., project 3-d into 2-d
- Choose projection with minimum reconstruction error

### "PCA explained visually"

http://setosa.io/ev/principal-component-analysis/

### Linear projections, a review

- Project a point into a (lower dimensional) space:
  - **point**:  $x = (x_1, ..., x_d)$
  - select a basis set of basis vectors  $(\mathbf{u}_1,...,\mathbf{u}_k)$ 
    - we consider orthonormal basis:
      - **u**<sub>i</sub>•**u**<sub>i</sub>=1, and **u**<sub>i</sub>•**u**<sub>i</sub>=0 for i≠j
  - select a center  $\overline{x}$ , defines offset of space
  - best coordinates in lower dimensional space defined by dot-products:

$$(z_1,...,z_k)$$
,  $z_i = (\mathbf{x} - \overline{\mathbf{x}}) \bullet \mathbf{u}_i$ 

minimum squared error

#### PCA finds projection that minimizes reconstruction error

- Given N data points:  $\mathbf{x}^i = (x_1^i, ..., x_d^i)$ , i=1...N
- Will represent each point as a projection:

$$\hat{\mathbf{x}}^i = \bar{\mathbf{x}} + \sum_{j=1}^k z_j^i \mathbf{u}_j$$
 and  $\bar{\mathbf{x}} = \frac{1}{N} \sum_{i=1}^N \mathbf{x}^i$   $z_j^i = (\mathbf{x}^i - \bar{\mathbf{x}}) \cdot \mathbf{u}_j$ 

$$\bar{\mathbf{x}} = \frac{1}{N} \sum_{i=1}^{N} \mathbf{x}^{i}$$

$$z_j^i = (\mathbf{x}^i - \bar{\mathbf{x}}) \cdot \mathbf{u}_j$$

- PCA:
  - Given k<<d, find  $(\mathbf{u}_1,...,\mathbf{u}_k)$ minimizing reconstruction error:

$$error_k = \sum_{i=1}^{N} (\mathbf{x}^i - \hat{\mathbf{x}}^i)^2$$

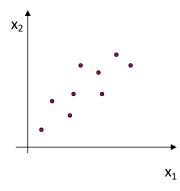

# Understanding the reconstruction error

 Note that x<sup>i</sup> can be represented exactly by ddimensional projection:

$$\mathbf{x}^i = \bar{\mathbf{x}} + \sum_{j=1}^{\mathsf{u}} z_j^i \mathbf{u}_j$$

Rewriting error:

$$\hat{\mathbf{x}}^i = \bar{\mathbf{x}} + \sum_{j=1}^k z_j^i \mathbf{u}_j$$
$$z_j^i = (\mathbf{x}^i - \bar{\mathbf{x}}) \cdot \mathbf{u}_j$$

□Given k<<d, find  $(\mathbf{u}_1,...,\mathbf{u}_k)$ minimizing reconstruction error:

$$error_k = \sum_{i=1}^{N} (\mathbf{x}^i - \hat{\mathbf{x}}^i)^2$$

#### Reconstruction error and covariance matrix

$$error_k = \sum_{i=1}^{N} \sum_{j=k+1}^{d} [\mathbf{u}_j \cdot (\mathbf{x}^i - \bar{\mathbf{x}})]^2$$

$$\Sigma = \frac{1}{N} \sum_{i=1}^{N} (\mathbf{x}^{i} - \bar{\mathbf{x}})(\mathbf{x}^{i} - \bar{\mathbf{x}})^{T}$$

### Minimizing reconstruction error and eigen vectors

Minimizing reconstruction error equivalent to picking orthonormal basis  $(\mathbf{u}_1,...,\mathbf{u}_d)$  minimizing:

$$error_k = \sum_{j=k+1}^{d} \mathbf{u}_j^T \mathbf{\Sigma} \mathbf{u}_j$$
• Eigen vector:

Minimizing reconstruction error equivalent to picking  $(\mathbf{u}_{k+1},...,\mathbf{u}_d)$  to be eigen vectors with smallest eigen values

### Basic PCA algoritm

- Start from N by d data matrix X
- Recenter: subtract mean from each row of X

$$- X_c \leftarrow X - \overline{X}$$

- Compute covariance matrix:
  - $\Sigma \leftarrow 1/N X_c^T X_c$
- Find eigen vectors and values of  $\Sigma$
- **Principal components:** k eigen vectors with highest eigen values

### PCA example

$$\hat{\mathbf{x}}^i = \bar{\mathbf{x}} + \sum_{j=1}^k z_j^i \mathbf{u}_j$$

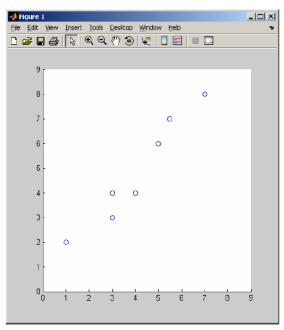

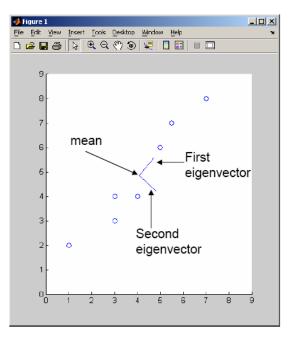

### PCA example – reconstruction

$$\hat{\mathbf{x}}^i = \bar{\mathbf{x}} + \sum_{j=1}^k z_j^i \mathbf{u}_j$$

only used first principal component

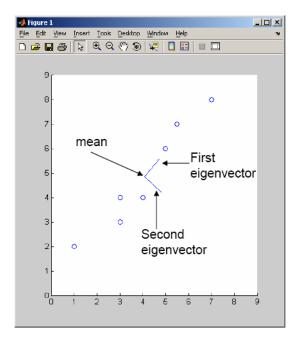

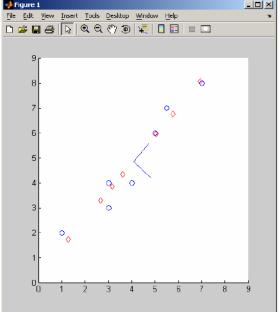

### **Eigenfaces** [Turk, Pentland '91]

• Input images:

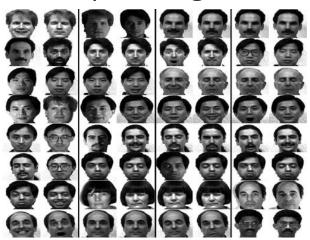

Principal components:

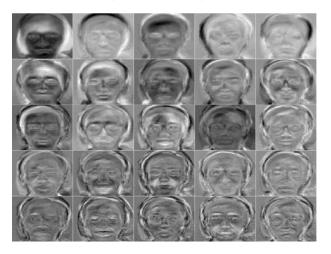

### Eigenfaces reconstruction

• Each image corresponds to adding 8 principal components:

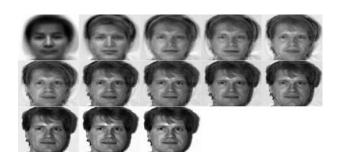

### Scaling up

- Covariance matrix can be really big!
  - $-\Sigma$  is d by d
  - Say, only 10000 features
  - finding eigenvectors is very slow...
- Use singular value decomposition (SVD)
  - finds to k eigenvectors
  - great implementations available, e.g., python, R, Matlab svd

#### **SVD**

- Write  $X = W S V^T$ 
  - $\mathbf{X} \leftarrow$  data matrix, one row per datapoint
  - $\mathbf{W} \leftarrow$  weight matrix, one row per datapoint coordinate of  $\mathbf{x}^i$  in eigenspace
  - $\mathbf{S} \leftarrow$  singular value matrix, diagonal matrix
    - in our setting each entry is eigenvalue  $\lambda_i$
  - $V^T$  ← singular vector matrix
    - in our setting each row is eigenvector  $\boldsymbol{v}_{j}$

### PCA using SVD algoritm

- Start from m by n data matrix X
- Recenter: subtract mean from each row of X
  - $X_c \leftarrow X \overline{X}$
- Call SVD algorithm on **X**<sub>c</sub> ask for k singular vectors
- **Principal components:** k singular vectors with highest singular values (rows of  $V^T$ )
  - Coefficients become:

### What you need to know

- Dimensionality reduction
  - why and when it's important
- Simple feature selection
- Principal component analysis
  - minimizing reconstruction error
  - relationship to covariance matrix and eigenvectors
  - using SVD